## Como acessar os Aplicativos RECAD

30/04/2024 10:46:17

## **Imprimir artigo da FAQ**

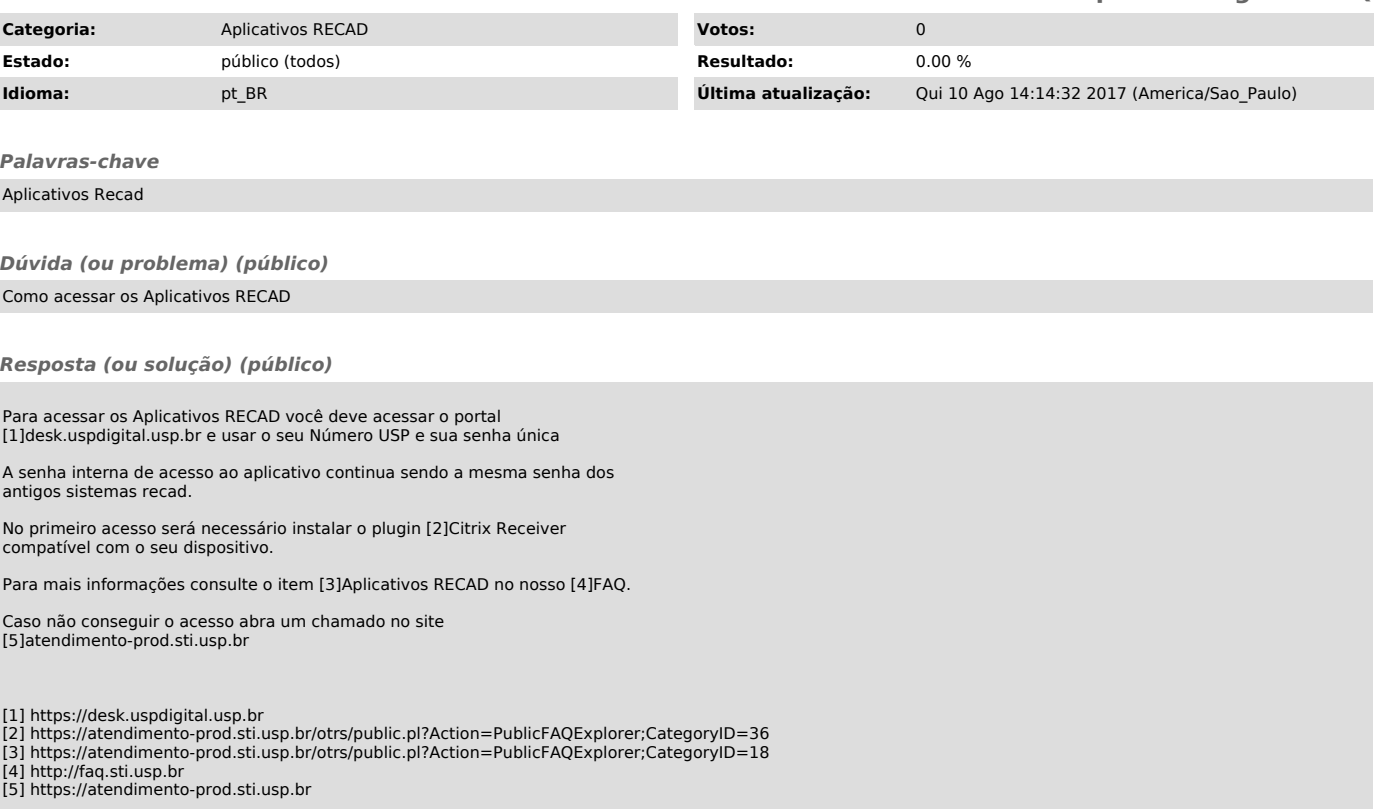